# **Control Protocol for Power Supply**

Power supply can be connected to PC by the DB9 plug on the rear panel via 3311 or 3312 adapter. The following instructions can help you to know how to control the power supply by PC.

#### A. Default Serial Communications Port Settings

You can set the communication baudrate and the address of the power supply using the keyboard.

- 1) Address: (0-31) 00h-FEh
- 2) Baud rate: 9600 (4800, 9600, 19200, 38400)
- 3) Data bits: 8
- 4) Stop bits: 1
- 5) handshake: None

| Start | 8 Celu | Stop | Stop                              |
|-------|--------|------|-----------------------------------|
| Bit   | Bita   | Bit  | Bit                               |
|       |        |      | Start B Data Stop<br>Bit Bits Bit |

#### B. DB9 Serial interface

The output of DB9 interface in the rear back of the unit is TTL, and you have to use 3311 or 3312 adapter to connect it to the PC Com port.

| Power supply                               | у                                    | 3311/3312 adapter                    | PC                                                 |
|--------------------------------------------|--------------------------------------|--------------------------------------|----------------------------------------------------|
| VCC<br>RXD<br>TXD<br>NC<br>GND<br>NC<br>NC | 1<br>2<br>3<br>4<br>5<br>6<br>7<br>8 | 1<br>2<br>3<br>4<br>5<br>6<br>7<br>8 | VCC<br>RXD<br>TXD<br>DTR<br>GND<br>NC<br>RTS<br>NC |
| NC                                         | 9                                    | 9                                    | NC                                                 |

C. Frame format (applies to both transmitted and received date)

The frame length is 26 bytes with the following format:

| _ |     | 0       |         | U                                |          |
|---|-----|---------|---------|----------------------------------|----------|
|   | AAh | Address | Command | Relative information: Bit 4 - 25 | Checksum |

## Description of frame bytes:

- 1) The first byte of the frame is always AAh
- 2) The second byte is the power supply address (00h to FEh as set using front panel menu)

- 3) The third byte is the instrument control Command These are the possible commands:
  - a) 80h-----Set max current, max power and set-value.
  - b) 81h-----Read current, voltage, power and power supply's state. The states include ON/OFF, over current and over power status of the power supply.
  - c) 82h----- To control the ON/OFF state of the power supply
  - d) 83h-----Set the protection state of power supply
  - e) 84h-----Read the protection state of power supply
  - f) 85h----- Demarcate the power command
  - g) 86h-----Return the actual output voltage to power supply
  - h) 87h-----Demarcate the current command
  - i) 88h-----Return the actual output voltage to power supply
  - j) 89h-----Set the demarcating information of power supply
  - k) 8Ah-----Read the demarcating information
  - I) 8Bh-----Set the serial number of power supply
  - m) 8Ch-----Read the serial number, product model and software version of the power supply
  - n) 12h-----Check
- 4) If you want to control the output of the power supply by PC, you have to set the power supply at PC control state, and the command is 82h. If you want to calibrate the output of the power supply and set the calibration information and serial number of the power supply, you have to set the protection status to OFF first.
- 5) Byte 26 is the checksum obtained by adding the values of the previous 25 bytes.

#### Byte 1 Aah (frame start) Byte 2 Addresses (00h - FEh) Byte 3 80h (command) Byte 4 Low byte of the max current Byte 5 high byte of the max current Byte 6 Low byte of the low character of the Max voltage Byte 7 high byte of the low character of the Max voltage Byte 8 Low byte of the high character of the Max voltage Byte 9 high byte of the high character of the Max voltage Byte 10 Low byte of the max power

# **D.** Command Descriptions

1) 80h, Set power supply operating parameters and maximum limits

| Byte 11    | high byte of the max power                         |  |
|------------|----------------------------------------------------|--|
| Byte 12    | Low byte of the low character of the voltage set   |  |
| Byte 13    | high byte of the low character of the voltage set  |  |
| Byte 14    | Low byte of the high character of the voltage set  |  |
| Byte 15    | high byte of the high character of the voltage set |  |
| Byte 16    | New address of the power supply                    |  |
| Byte 17~25 | System Reserved                                    |  |
| Byte 26    | Checksum                                           |  |

The set-values for current, power are all expressed by two bytes. The set voltage is expressed by four bytes. The low byte is sent first.

For example: The current set value 3589h is specified by the following sequence:

89h 35h

The voltage range of  $0 \sim 36V$  is represented by an integer in the range of  $0 \sim 36000$ mV The current range of  $0 \sim 3A$  is represented by an integer in the range of  $0 \sim 3000$ mA The powere range of  $0 \sim 108$ W is represented by an integer in the range of  $0 \sim 108$ W

| Byte 1  | AAh (frame start)                              |  |
|---------|------------------------------------------------|--|
| Byte 2  | Address (00h~FEh)                              |  |
| Byte 3  | 81h (Command)                                  |  |
| Byte 4  | Low byte of the current                        |  |
| Byte 5  | high byte of the current                       |  |
| Byte 6  | Low byte of the low character of the voltage   |  |
| Byte 7  | high byte of the low character of the voltage  |  |
| Byte 8  | Low byte of the high character of the voltage  |  |
| Byte 9  | high byte of the high character of the voltage |  |
| Byte 10 | Low byte of the power                          |  |
| Byte 11 | high byte of the power                         |  |
| Byte 12 | Low byte of the max current                    |  |

2) 81h, Read the current, voltage, power value and the status of the power supply

| Byte 13 | high byte of the max current                       |  |
|---------|----------------------------------------------------|--|
| Byte 14 | Low byte of the low character of the Max voltage   |  |
| Byte 15 | high byte of the low character of the Max voltage  |  |
| Byte 16 | Low byte of the high character of the Max voltage  |  |
| Byte 17 | high byte of the high character of the Max voltage |  |
| Byte 18 | Low byte of the max power                          |  |
| Byte 19 | high byte of the max power                         |  |
| Byte 20 | Low byte of the low character of the voltage set   |  |
| Byte 21 | high byte of the low character of the voltage set  |  |
| Byte 22 | Low byte of the high character of the voltage set  |  |
| Byte 23 | high byte of the high character of the voltage set |  |
| Byte 24 | Output state of the power supply                   |  |
| Byte 25 | System reserved                                    |  |
| Byte 26 | Checksum                                           |  |

The output state of the power supply is revealed by the individual bits of byte 24: From high to low

- b7 b6 b5 b4 b3 b2 b1 b0
- b0: 0=output OFF; 1=output ON
- b1: 0=current acceptable; 1=excessive current
- b2: 0=power acceptable; 1=excessive power
- b3: 0=local (front panel) control; 1=remote (PC) control

### 3) 82h, Control the ON/OFF status of the power supply

| Byte 1    | AAh (frame start)             |  |
|-----------|-------------------------------|--|
| Byte 2    | Address (00h-FEh)             |  |
| Byte 3    | 82h (Command)                 |  |
| Byte 4    | The state of the power supply |  |
| Byte 5~25 | System reserved               |  |
| Byte 26   | Checksum                      |  |

The desired state of the power supply is specified by the individual bits of byte 4.

From high to low

b7 b6 b5 b4 b3 b2 b1 b0

b0: 0=output OFF; 1=output ON

b1: 0=go to local mode (front panel control); 1= go to remote control (PC in control)

Notes: Only under the situation of PC controlling, you can set the parameters of the power.

| 4) 83h, Set the power calibration protection state |
|----------------------------------------------------|
|----------------------------------------------------|

| Byte 1            | AAh (frame start)                  |  |
|-------------------|------------------------------------|--|
| Byte 2            | Power Address (00h~FEh)            |  |
| Byte 3            | 83h (Command)                      |  |
| Byte 4            | Power calibration protection state |  |
| Byte 5            | Calibration password (0X28h)       |  |
| Byte 6            | Calibration password (0X01h)       |  |
| Byte 7 to Byte 25 | System reserved                    |  |
| Byte 26           | Checksum                           |  |

Calibration protection state is specified by one byte. The definition of each bit unit is as the following:

|   | From the high to the low |    |    |    |    |    |    |    |  |
|---|--------------------------|----|----|----|----|----|----|----|--|
| ſ | b7                       | b6 | b5 | b4 | b3 | b2 | b1 | b0 |  |

b0: 0=protection enable; 1=protection disable

5) 84h, Read the power calibration protection state

| //                |                                    |
|-------------------|------------------------------------|
| Byte 1            | AAh (frame start)                  |
| Byte 2            | Power Address (00h~FEh)            |
| Byte 3            | 84h (Command)                      |
| Byte 4            | Power calibration protection state |
| Byte 5 to Byte 25 | System reserved                    |
| Byte 26           | Checksum                           |

Calibration protection state is specified by one byte. The definition of each bit unit is as the following:

From the high to the low

b7 b6 b5 b4 b3 b2 b1 b0

b0: 0=protection enable; 1=protection disable

6) 85h, Calibrate the voltage of the power supply

| Byte 1            | AAh (frame start)               |
|-------------------|---------------------------------|
| Byte 2            | Power Address (00h~FEh)         |
| Byte 3            | 85h (Command)                   |
| Byte 4            | Voltage calibration point (1~4) |
| Byte 5 to Byte 25 | System reserved                 |
| Byte 26           | Checksum                        |

#### 7) 86h, Read the actual output voltage of the power supply

| Byte 1            | AAh (frame start)                                     |
|-------------------|-------------------------------------------------------|
| Byte 2            | Power Address (00h~FEh)                               |
| Byte 3            | 86h (Command)                                         |
| Byte 4            | Low byte of the low character of the actual voltage   |
| Byte 5            | high byte of the low character of the actual voltage  |
| Byte 6            | Low byte of the high character of the actual voltage  |
| Byte 7            | high byte of the high character of the actual voltage |
| Byte 8 to Byte 25 | System reserved                                       |
| Byte 26           | Checksum                                              |

# 8) 87h, Calibrate the current of the power supply

| Byte 1            | AAh (frame start)               |
|-------------------|---------------------------------|
| Byte 2            | Power Address (00h~FEh)         |
| Byte 3            | 87h (Command)                   |
| Byte 4            | Current calibration point (1~2) |
| Byte 5 to Byte 25 | System reserved                 |
| Byte 26           | Checksum                        |

9) 88h, Read the actual output current of the power supply

| Byte 1            | AAh (frame start)               |
|-------------------|---------------------------------|
| Byte 2            | Power Address (00h~FEh)         |
| Byte 3            | 88h (Command)                   |
| Byte 4            | Low byte of the actual current  |
| Byte 5            | high byte of the actual current |
| Byte 5 to Byte 25 | System reserved                 |
| Byte 26           | Checksum                        |

10) 89h, Set the calibration information of the power supply

| Byte 1            | AAh (frame start)                    |  |  |  |  |
|-------------------|--------------------------------------|--|--|--|--|
| Byte 2            | Power Address (00h~FEh)              |  |  |  |  |
| Byte 3            | 89h (Command)                        |  |  |  |  |
| Byte 4 to byte 23 | Calibration information (ASCII Code) |  |  |  |  |
| Byte 24           | System reserved                      |  |  |  |  |
| Byte 25           | System reserved                      |  |  |  |  |
| Byte 26 Checksum  |                                      |  |  |  |  |

# 11) 8Ah, Read the calibration information of the power supply

| Byte 1            | AAh (frame start)                    |
|-------------------|--------------------------------------|
| Byte 2            | Power Address (00h~FEh)              |
| Byte 3            | 8Ah (Command)                        |
| Byte 4 to Byte 23 | Calibration Information (ASCII Code) |
| Byte 24           | System reserved                      |
| Byte 25           | System reserved                      |
| Byte 26           | Checksum                             |

12) 8Bh, Set the serial No of the power supply

| Byte 1            | AAh (frame start)       |
|-------------------|-------------------------|
| Byte 2            | Power Address (00h~FEh) |
| Byte 3            | 8Bh (Command)           |
| Byte 4 to Byte 23 | Serial No. (ASCII Code) |
| Byte 24           | System reserved         |
| Byte 25           | System reserved         |
| Byte 26           | Checksum                |

13) 8Ch, Read the serial No, product type and software version No of the power supply

| Byte 1             | AAh (frame start)                 |
|--------------------|-----------------------------------|
| Byte 2             | Power Address (00h~FEh)           |
| Byte 3             | 8Ch (Command)                     |
| Byte 4 to Byte 9   | Product serial No (ASCII Code)    |
| Byte 10 to Byte 14 | Product type (ASCII Code)         |
| Byte 15            | Low byte of the software version  |
| Byte 16            | high byte of the software version |
| Byte 16 to Byte 25 | System reserved                   |
| Byte 26            | Checksum                          |

Press the button "1" on the keyboard when you are switching on the power supply, you'll see the serial number, product type and firmware version of this unit will show on the LCD.

If the product serial No is 000045, the product type is 3645A and the software version No is V2.03, the return date is as the following:

| Byte 1 | AAh (frame start)       |
|--------|-------------------------|
| Byte 2 | Power Address (00h~FEh) |
| Byte 3 | 12h (Command)           |

| Byte 4            | 80h indicates correct, 90h indicates wrong |
|-------------------|--------------------------------------------|
| Byte 5 to byte 25 | System reserved                            |
| Byte 26           | Checksum                                   |

When the power receives a frame of set command, it will check this frame of command and return the relative checked result.

When the power receives a frame of reading command, it will check this frame of command. If it checks correctly, it will return the relative read data. And if it checks wrongly, it will return the check command (90h).

# E. Power Calibration

1) Structure of the system

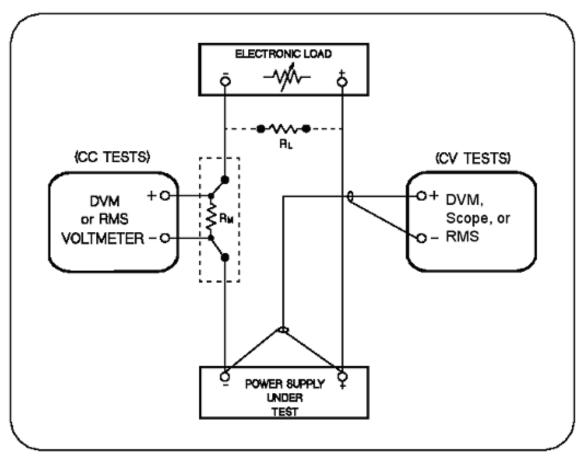

2) Procedure of calibration

a) Disable the power calibration protection.

| AA | 00 | 83 | 01 | 28 | 01 | 00 | 00 | 00 | 00 | 00 | 00 | 00 | 00 | 00 | 00 | 00 | 00 | 00 | 00 | 00 | 00 | 00 | 00 | 00 | 57 |
|----|----|----|----|----|----|----|----|----|----|----|----|----|----|----|----|----|----|----|----|----|----|----|----|----|----|
|    |    |    |    |    |    |    |    |    |    |    |    |    |    |    |    |    |    |    |    |    |    |    |    |    | 1  |

b) Set load to CC mode and Load OFF

c) Calibrate the first point of the voltage.

|    |    |    | /  |    |    |    |    |    |    |    |    | <u> </u> |    |    |    |    |    |    |    |    |    |    |    |    |    |
|----|----|----|----|----|----|----|----|----|----|----|----|----------|----|----|----|----|----|----|----|----|----|----|----|----|----|
| AA | 00 | 85 | 01 | 00 | 00 | 00 | 00 | 00 | 00 | 00 | 00 | 00       | 00 | 00 | 00 | 00 | 00 | 00 | 00 | 00 | 00 | 00 | 00 | 00 | 30 |

### d) Return the actual output voltage to the power supply until the output is stable.

#### e) Calibrate the second point of the voltage.

| AA | 00 | 85 | 02 | 00 | 00 | 00 | 00 | 00 | 00 | 00 | 00 | 00 | 00 | 00 | 00 | 00 | 00 | 00 | 00 | 00 | 00 | 00 | 00 | 00 | 31 |  |
|----|----|----|----|----|----|----|----|----|----|----|----|----|----|----|----|----|----|----|----|----|----|----|----|----|----|--|
|----|----|----|----|----|----|----|----|----|----|----|----|----|----|----|----|----|----|----|----|----|----|----|----|----|----|--|

#### f) Return the actual output voltage to the power supply until the output is stable.

| AA | 00 | 86 | XX | XX | 00 | 00 | 00 | 00 | 00 | 00 | 00 | 00 | 00 | 00 | 00 | 00 | 00 | 00 | 00 | 00 | 00 | 00 | 00 | 00 | ΧХ |  |
|----|----|----|----|----|----|----|----|----|----|----|----|----|----|----|----|----|----|----|----|----|----|----|----|----|----|--|
|----|----|----|----|----|----|----|----|----|----|----|----|----|----|----|----|----|----|----|----|----|----|----|----|----|----|--|

#### g) Calibrate the third point of the voltage.

| AA | 00 | 85 | 03 | 00 | 00 | 00 | 00 | 00 | 00 | 00 | 00 | 00 | 00 | 00 | 00 | 00 | 00 | 00 | 00 | 00 | 00 | 00 | 00 | 00 | 32 |  |
|----|----|----|----|----|----|----|----|----|----|----|----|----|----|----|----|----|----|----|----|----|----|----|----|----|----|--|
|----|----|----|----|----|----|----|----|----|----|----|----|----|----|----|----|----|----|----|----|----|----|----|----|----|----|--|

#### h) Retun the actual output voltage to the power supply until the output is stable.

| AA   00   86   XX   XX   00   00   00   00   00   0 |
|-----------------------------------------------------|
|-----------------------------------------------------|

#### i) Calibrate the forth point of the voltage.

| AA | 00 | 85 | 04 | 00 | 00 | 00 | 00 | 00 | 00 | 00 | 00 | 00 | 00 | 00 | 00 | 00 | 00 | 00 | 00 | 00 | 00 | 00 | 00 | 00 | 33 |
|----|----|----|----|----|----|----|----|----|----|----|----|----|----|----|----|----|----|----|----|----|----|----|----|----|----|
|----|----|----|----|----|----|----|----|----|----|----|----|----|----|----|----|----|----|----|----|----|----|----|----|----|----|

# j) Return the actual output voltage to the power supply when the output is stable.

00 86 ΧХ XX 00 00 00 00 00 00 00 00 00 00 00 00 00 00 00 00 00 00 00 00 ΧХ ΔΔ

k) Short-circuit the Eload.

#### I) Calibrate the first point of the current

| AA 00 87 01 00 00 00 00 00 00 00 00 00 00 00 00 00 00 00 00 00 00 00 00 00 00 00 00 00 00 00 00 00 00 00 00 00 00 00 00 00 00 00 00 00 00 00 00 00 00 00 00 00 00 00 00 00 00 00 00 00 00 00 00 00 00 00 00 00 00 00 00 00 00 00 00 00 00 00 00 00 00 00 00 00 00 00 00 00 00 00 00 00 00 00 00 00 00 00 00 00 00< | 00 00 00 00 00 00 00 00 00 3 |  |
|----------------------------------------------------------------------------------------------------|------------------------------|--|

#### m) Return the actual output current to the power supply until the output is stable.

## n) Calibrate the first point of the current

| AA 00 87 02 00 00 00 00 00 00 00 00 00 00 00 00 00 00 00 00 00 00 00 00 00 00 00 00 00 00 00 00 00 00 00 00 00 00 00 00 00 00 00 00 00 00 00 00 00 00 00 00 00 00 00 00 00 00 00 00 00 00 00 00 00 00 00 00 00 00 00 00 00 00 00 00 00 00 00 00 00 00 00 00 00 00 00 00 00 00 00 00 00 00 00 00 00 00 00 00 00 00< | 33 |
|----------------------------------------------------------------------------------------------------|----|
|----------------------------------------------------------------------------------------------------|----|

## o) Return the actual output current to the power supply until the output is stable.

| AA 00 88 XX XX 00 00 00 00 00 00 00 00 00 00 XX |
|-------------------------------------------------|
|                                                 |

## p) Enable the power calibration protection.

| AA 00 83 00 28 01 00 00 00 00 00 00 00 00 00 00 00 00 |
|-------------------------------------------------------|
|-------------------------------------------------------|

q. The calibration is finished.

## Examples:

#### 1. Set the parameters:

3000mA,36000mV,10800mW(108W) ,3000mV AA 00 80 B8 0B A0 8C 00 00 30 2A B8 0B 00 00 00 00 00 00 00 00 00 00 00 36

#### 2. Read the parameters:

#### 3. Set control state:

#### 4.Self-control